# TP Informatique 16

On rappelle qu'un script (fichier \*.py) doit être enregistré et exécuté (touche F5) pour que les fonctions saisies dans le script soient utilisables dans la console et que la combinaison de touches Ctrl+C permet de casser une boucle infinie.

# Exercice 1

1. Effectuer les saisies :

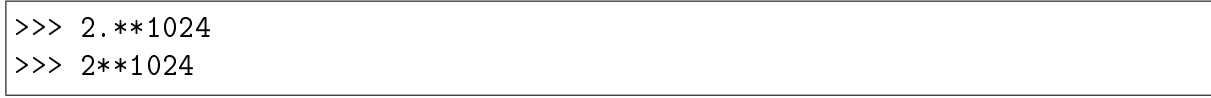

2. Commenter les résultats observés. On pourra s'intéresser au type de ce(s) résultat(s).

# Exercice 2

1. Saisir les instructions

```
>>> 1+2**(-10)-1==2**(-10)>>> 1+2**(-100)-1==2**(-100)
```
- 2. Quel phénomène cette expérimentation illustre-t-elle ?
- 3. Saisir la fonction suivante à compléter qui détecte le seuil de ce phénomène.

```
def seuil():
   n=1while *** :
        n+=1return n-1
```
4. Question facultative (après avoir traité toutes autres questions du TP) : écrire une version dichotomique de la détection de ce seuil.

### Exercice 3

- 1. Tester les instructions suivantes : .1+.2, .3+.6, .8+.9. Qu'observe-t-on ? Commenter ces résultats.
- 2. Les instructions suivantes affichent les 20 premières décimales des nombres  $\frac{k}{n}$  pour  $k$  ∈  $\llbracket 1; \mathbf{n} \rrbracket$  avec  $n = 10$ .

```
n=10for x in range(1, n+1):
    print(format(x/n, ".20f"))
```
Quels sont les nombres dont la saisie est fidèle au codage?

3. Même question avec  $n = 100$ .

# Exercice 4

On considère les polynômes à coefficients réels suivants :

$$
P = (X - 0.2)^2
$$
 et  $Q = (X - 0.5)^2$ 

- 1. Déterminer sur feuille des expressions développées de ces deux polynômes en précisant les valeurs numériques des coefficients.
- 2. Écrire une fonction discriminant(a,b,c) qui teste la nullité du discriminant du polynôme  $aX^2 + bX + c$  avec a, b, c réels et  $a \neq 0$ .
- 3. Tester discriminant avec les coefficients des polynômes P et Q. Expliquer la différence de traitement entre les deux.
- 4. Proposer un nouveau test pour la nullité du discriminant.

# Exercice 5

1. Saisir les lignes suivantes. La fonction taux\_acc calcule le taux d'accroissement  $\Delta(h)$  =  $(1+h)-1$  $\frac{h}{h}$  où  $\frac{1}{h}$  parcourt la liste des valeurs  $\{a_1, \ldots, a_n\}$  avec  $a_k =$  deb +  $k$  fin−deb  $\frac{-\text{deb}}{\text{n}}$ . On trace ensuite l'erreur relative (en pourcentage) à savoir  $R(h) = |\Delta(h) - 1|$  en fonction de  $\frac{1}{h}$ .

```
import numpy as np, matplotlib.pyplot as plt
def taux_acc(deb,fin,n):
    tab=np.linspace(deb,fin,n)
    res=[]
    for x in tab:
        tau=( (1+1/x)-1)*x
        res.append(abs(taux-1))
    return tab,res
x,y=taux_acc(10,2**55,100)
plt.plot(x,y,'bo');plt.grid();plt.show()
```
- 2. Affiner l'étude là où cela semble pertinent, en ajustant le choix des paramètres deb, fin qui déterminent respectivement le début et la fin de la plage des abscisses du tracé.
- 3. Commenter les résultats observés.

# Exercice 6

- 1. Écrire une fonction mant(x,n) qui renvoie les *n* premiers chiffres de la mantisse d'un réel  $x \in [1, 2]$ . On pourra utiliser la fonction bin qui renvoie l'écriture binaire d'un entier.
- 2. Expérimenter cette fonction avec  $n = 50$  sur les nombres suivants : 1, 1.5, 1.25, 1.125, 1.1, 1.9.
- 3. Commenter les résultats observés.
- 4. Que se passe-t-il si on réalise la même expérimentation avec  $n = 100$ ? Expliquer.